# **Java**

**Summer 2008**Instructor: Dr. Masoud Yaghini

## **Outline**

- Declaring and Creating of Two-Dimensional Arrays
- **Ragged Arrays**
- **Simple Processing on Two-Dimensional Arrays**
- Three-Dimensional Arrays
- References

## **Declaring and Creating of Two-Dimensional Arrays**

#### **Declaring and Creating of Two-Dimensional Arrays**

**// Declare array ref vardataType[][] refVar;** 

**// Create array and assign its reference to variable** $refVar = new dataType[10][10];$ 

**// Combine declaration and creation in one statement** $dataType[]$   $\left[$   $\right]$   $refVar$   $=$   $new$   $dataType[10][10]$ ;

**// Alternative syntax** $dataType$   $refVar[]$  = new  $dataType[10][10]$ ; **// This style is allowed, but not preferred**

**Declaring and Creating of Two-Dimensional Arrays**

Example:

**int[][] matrix = new int[10][10];**

• or

 $int matrix[]$  = new  $int[10][10];$ **matrix[ matrix[0][0] = 3;**

**Declaring and Creating of Two-Dimensional Arrays**

 You can also use an array **initializer** to declare, create, and initialize a twodimensional array:

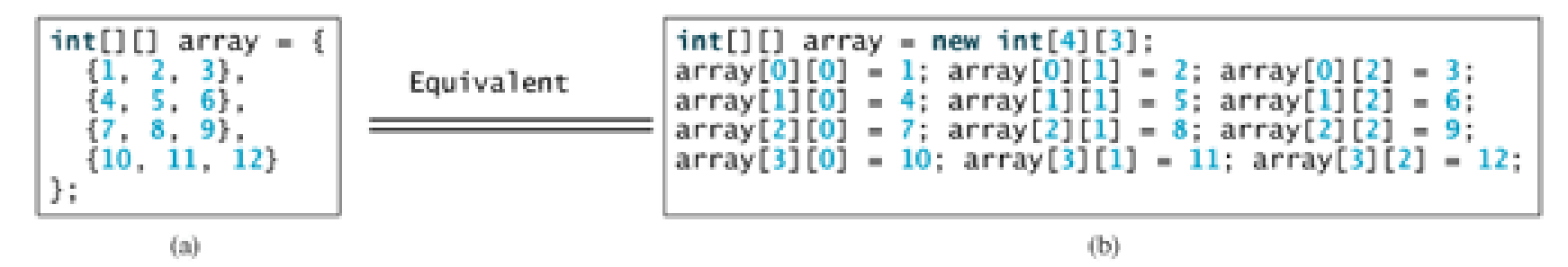

#### **Declaring and Creating of Two-Dimensional Arrays**

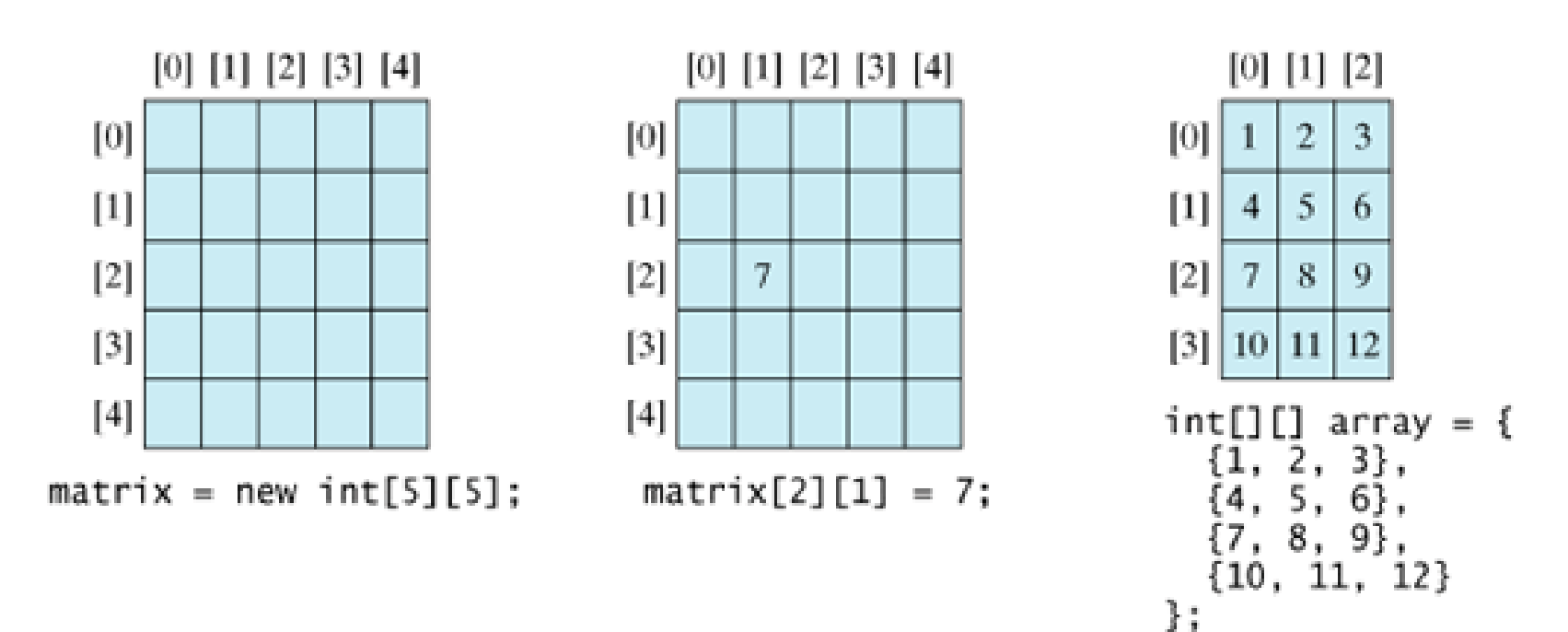

 $(a)$ 

 $(b)$ 

 $(c)$ 

### **Example**

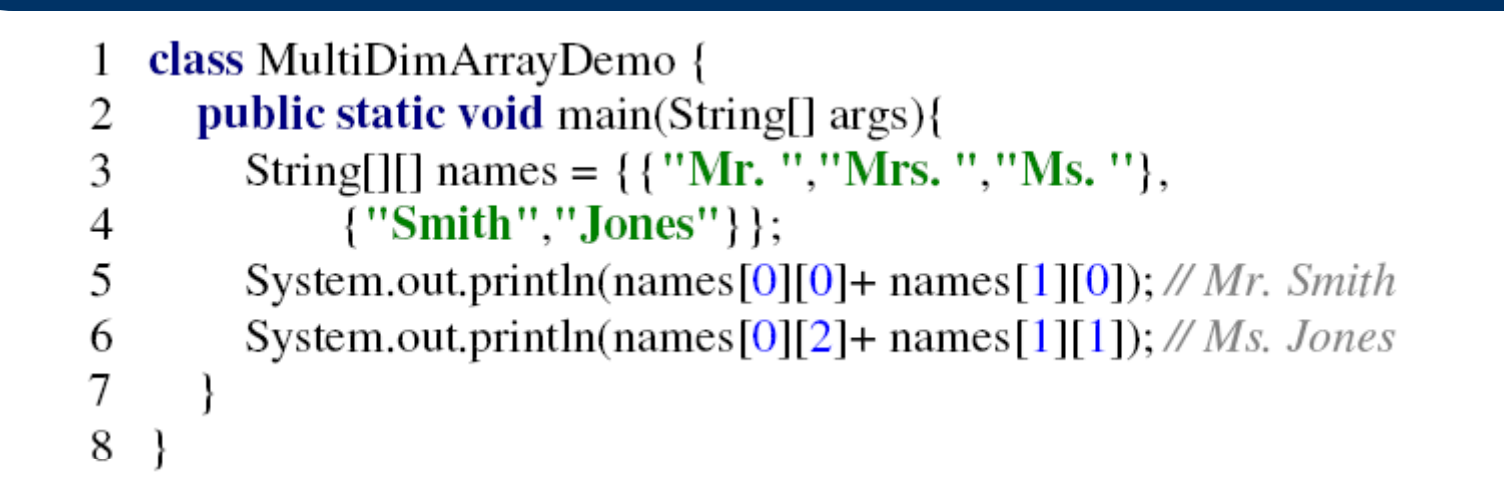

# • The output from this program?

- Mr. Smith
- Ms. Jones

### **Obtaining the Lengths of Two-Dimensional Arrays**

 A two-dimensional array is actually an array in which each element is a one-dimensional array.

**int[][] x = new int[3][4];**

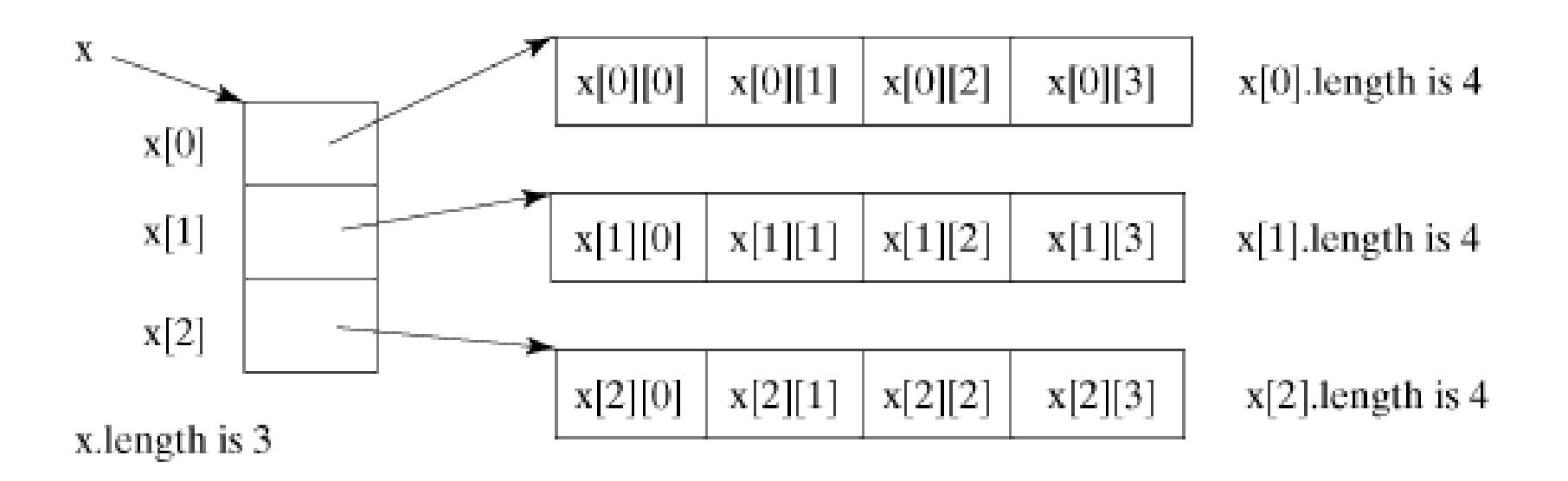

# **Ragged Arrays**

## **Ragged Arrays**

• Each row in a two-dimensional array is itself an array. So, the rows can have different lengths. Such an array is known as a ragged array. For example:

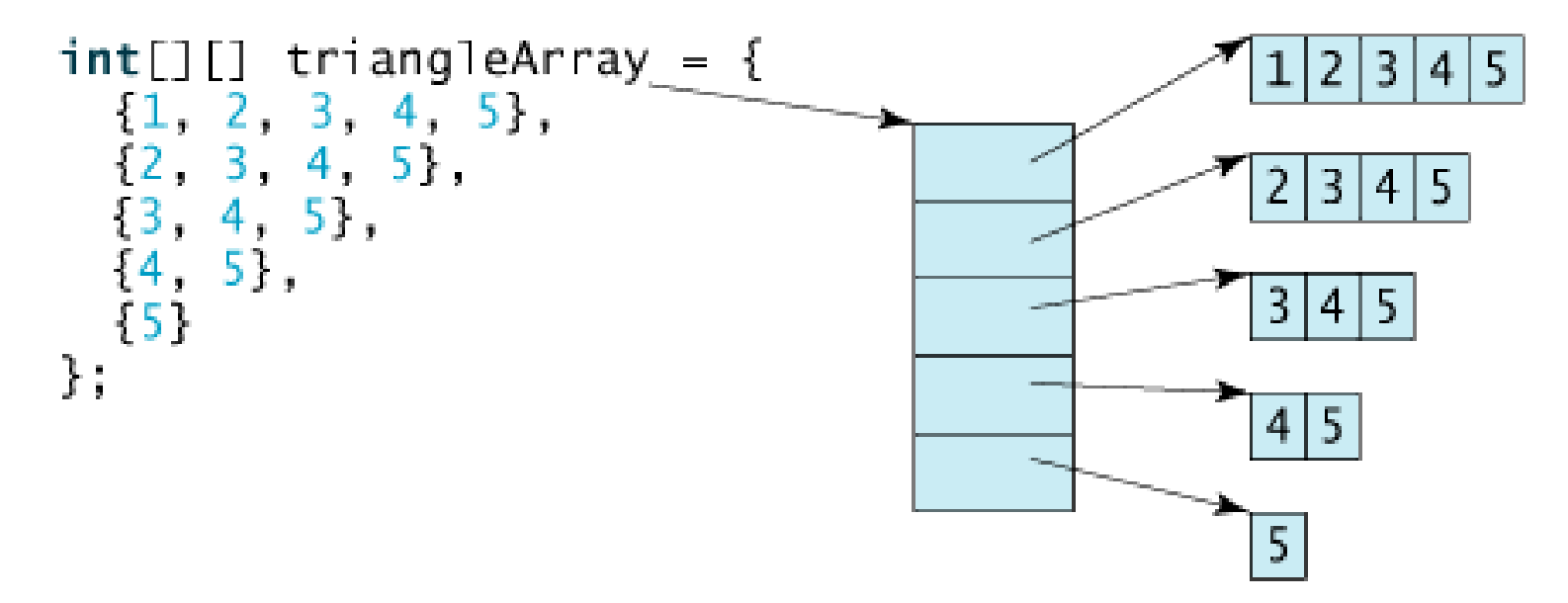

 triangleArray.length is 5, triangleArray[0].length is 5, triangleArray[1].length is 4, triangleArray[2].length is 3, triangleArray[3].length is 2, and triangleArray[4].length is 1.

## **Ragged Arrays**

 you can create a ragged array using the syntax that follows:

```
int[j] triangleArray = new int[5][];
```

```
triangleArray[0] = new int[5];
```
- ${\tt triangleArray[1]} \; = \; {\tt new\ int[4]} \, ;$
- **triangleArray[2] = new int[3];**
- **triangleArray[3] = new int[2];**
- **triangleArray[4] = new int[1];**

## **Simple Processing on Two-Dimensional Arrays**

## **Processing Two-Dimensional Arrays**

 Suppose an array matrix is declared as follows: **int[][] matrix = new int[10][10];** 

# **Initializing arrays with random values**:

```
for (int row = 0; row < matrix.length; row++) {
  for (int column = 0; column < matrix[row].length; 
      column++) { matrix[row][column] = (int)(Math.random() * 100); } }
```
## **Processing Two-Dimensional Arrays**

# **Printing arrays:**

```
for (int row = 0; row < matrix.length; row++) {
  for (int column = 0; column < matrix[row].length; column++) {
       System.out.print(matrix[row][column] + " "); }
```

```
System.out.println();
```

```
}
```
# **Summing all elements:**

```
int total = 0; 
for (int row = 0; row < matrix.length; row++) {
for (int column = 0; column < matrix[row].length; column++) { 
       total += matrix[row][column]; } }
```
## **Processing Two-Dimensional Arrays**

# **Summing elements by column:**

```
for (int \text{column} = 0; \text{column} < \text{matrix}[0].length; \text{column++}) {
   int total = 0; 
   for (int row = 0; row < matrix.length; row++)
        total += matrix[row][column]; 
System.out.println("Sum for column " + column + " is " + total); }
```
## **Processing Two-Dimensional Arrays**

### **Which row as the largest sum?**

```
int maxRow = 0;
int indexOfMaxRow = 0; // Get sum of the first row in maxRow
for (int column = 0; column < matrix[0].length; column++) {
  maxRow += matrix[0][column];} for (int row = 1; row < matrix.length; row++) {
  int totalOfThisRow = 0; 
  for (int column = 0; column < matrix[row].length; column++) {
       totalOfThisRow += matrix[row][column]; 
       if (totalOfThisRow > maxRow) { 
               maxRow = totalOfThisRow; indexOfMaxRow = row; 
        } } } System.out.println("Row " + indexOfMaxRow +" has the maximum 
  sum" + " of " + maxRow);
```
### **Example: Grading a Multiple-Choice Test**

- Suppose there are eight students and ten questions, and the answers are stored in a two-dimensional array.
- Each row records a student's answers to the questions.
- Objective: write a program that grades multiple-choice test.

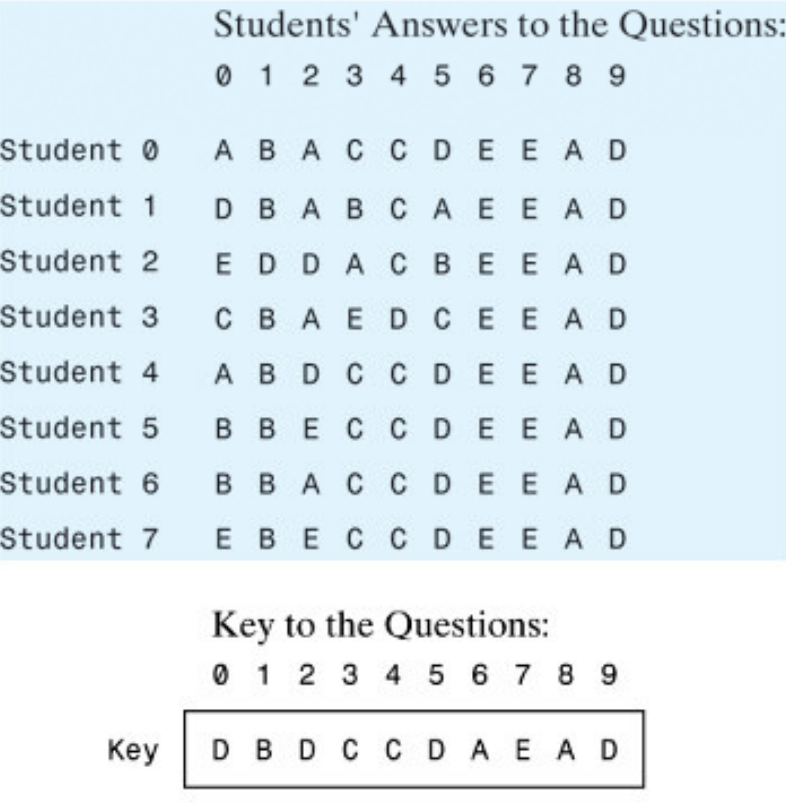

### **Example: Grading a Multiple-Choice Test**

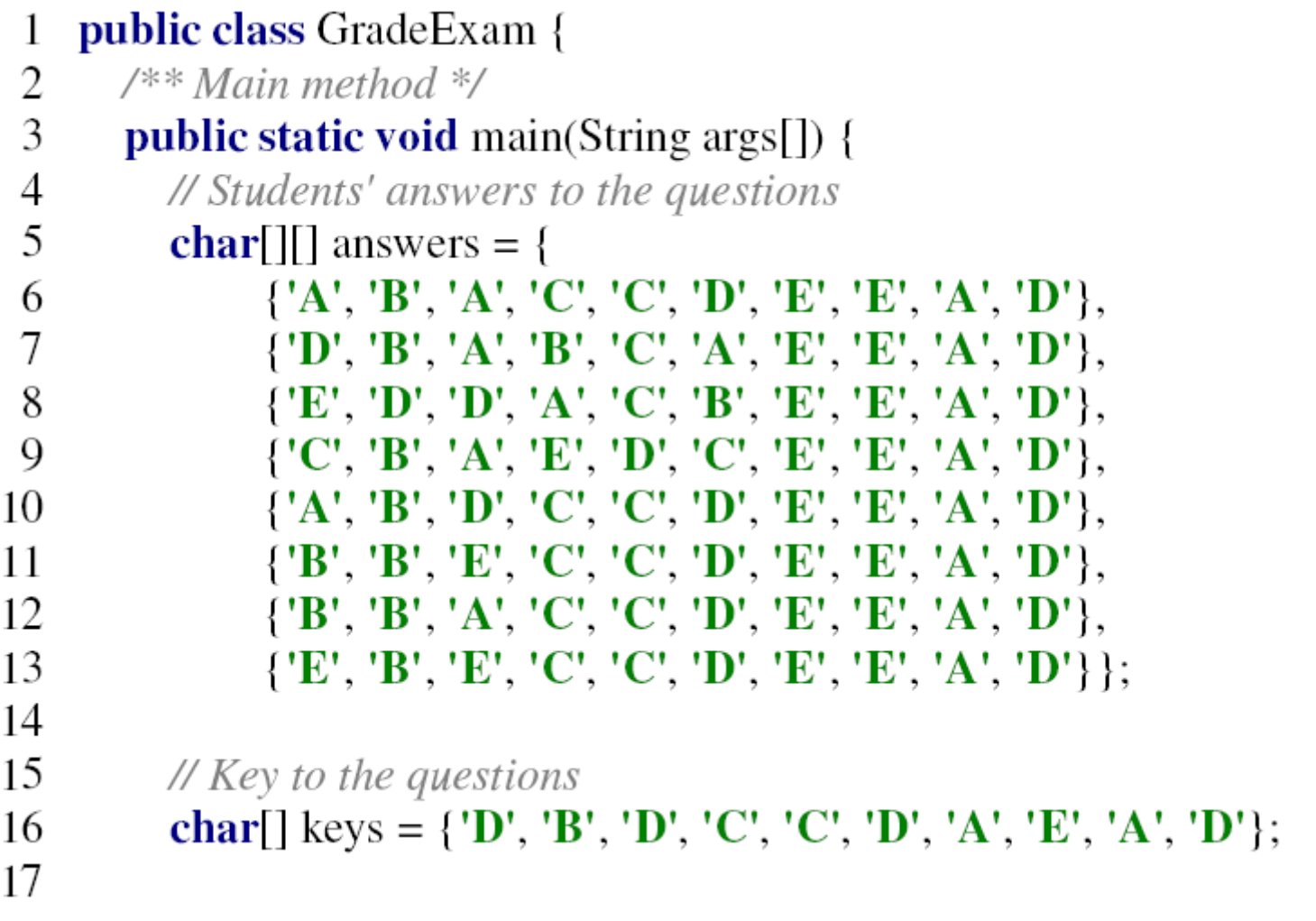

### **Example: Grading a Multiple-Choice Test**

```
18
         // Grade all answers
         for (int i = 0; i < answers.length; i++) {
19
            // Grade one student
20
21
            int correctCount = 0;
22
            for (int j = 0; j < answers[i].length; j++) {
23
              \mathbf{if} (answers[i][j] == keys[j])
24
                 correctCount++;
25
            ł
26
27
            System.out.println("Student" + i +"'s correct count is " +
28
                 correctCount);
29
30
31
    - 1
```
### **Example: Grading a Multiple-Choice Test**

## • The output:

**Student 0's correct count is 7Student 1's correct count is 6Student 2's correct count is 5Student 3's correct count is 4Student 4's correct count is 8Student 5's correct count is 7Student 6's correct count is 7Student 7's correct count is 7**

## **Three-Dimensional Arrays**

### **An Example of Three-Dimensional Arrays**

- Suppose the scores are stored in a threedimensional array named scores.
- The first index in scores refers to a student, the second refers to an exam, and the third refers to a part of the exam.
- Suppose there are seven students, five exams, and each exam has two parts: a multiplechoice part and a programming part.
- The program calculates the total score for the students in a class.

### **An Example of Three-Dimensional Arrays**

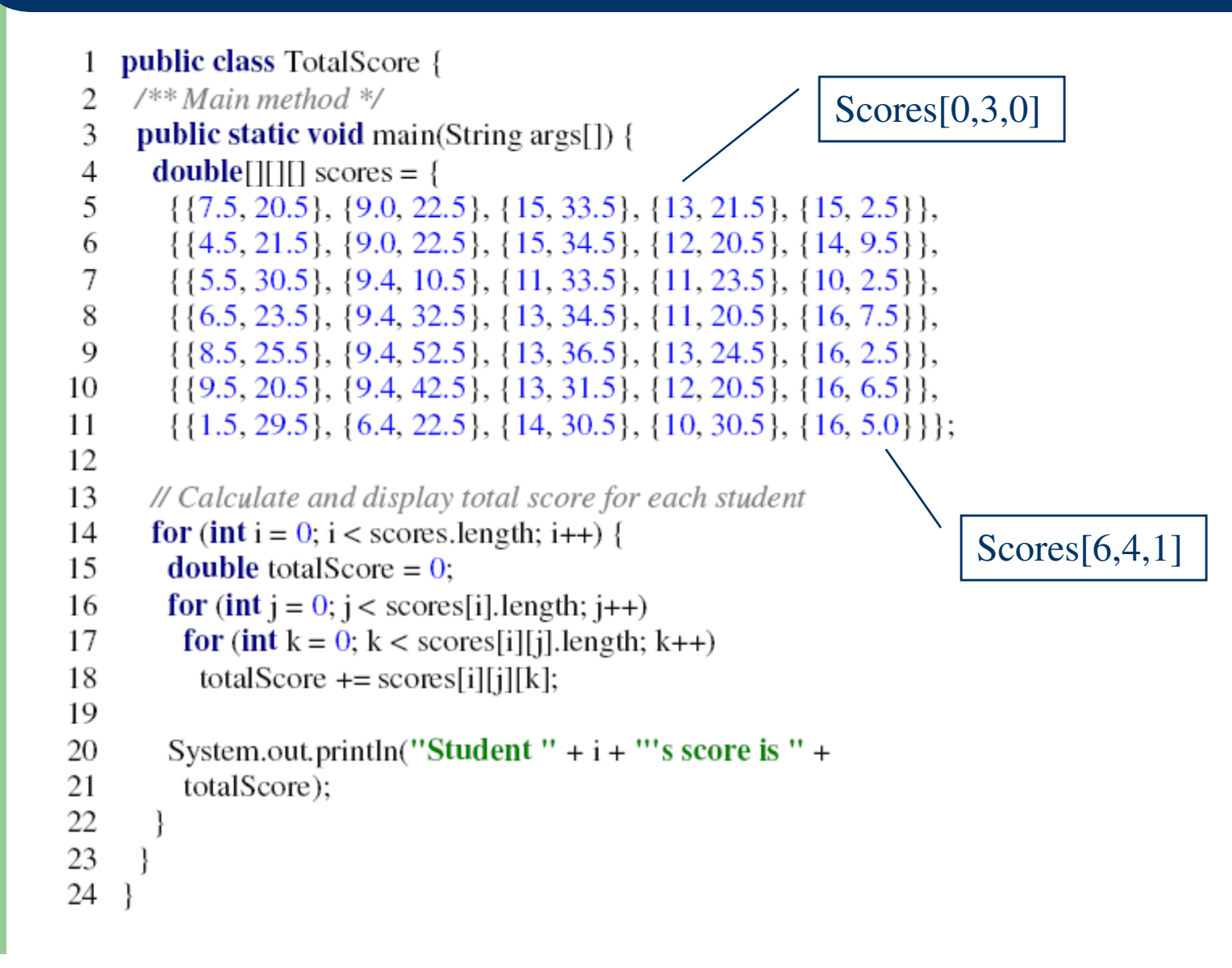

### **An Example of Three-Dimensional Arrays**

• The output: **Student 0's score is 160.0Student 1's score is 163.0Student 2's score is 147.4**Student 3's score is 174.4 **Student 4's score is 201.4Student 5's score is 181.4Student 6's score is 165.9**

# **References**

### **References**

- Y. Daniel Liang, **Introduction to Java Programming**, Sixth Edition, Pearson Education, 2007. (Chapter 6)
- S. Zakhour and et. al., **The Java Tutorial: A Short Course on the Basics, 4th Edition,** Prentice Hall, 2006. (Chapter 3)

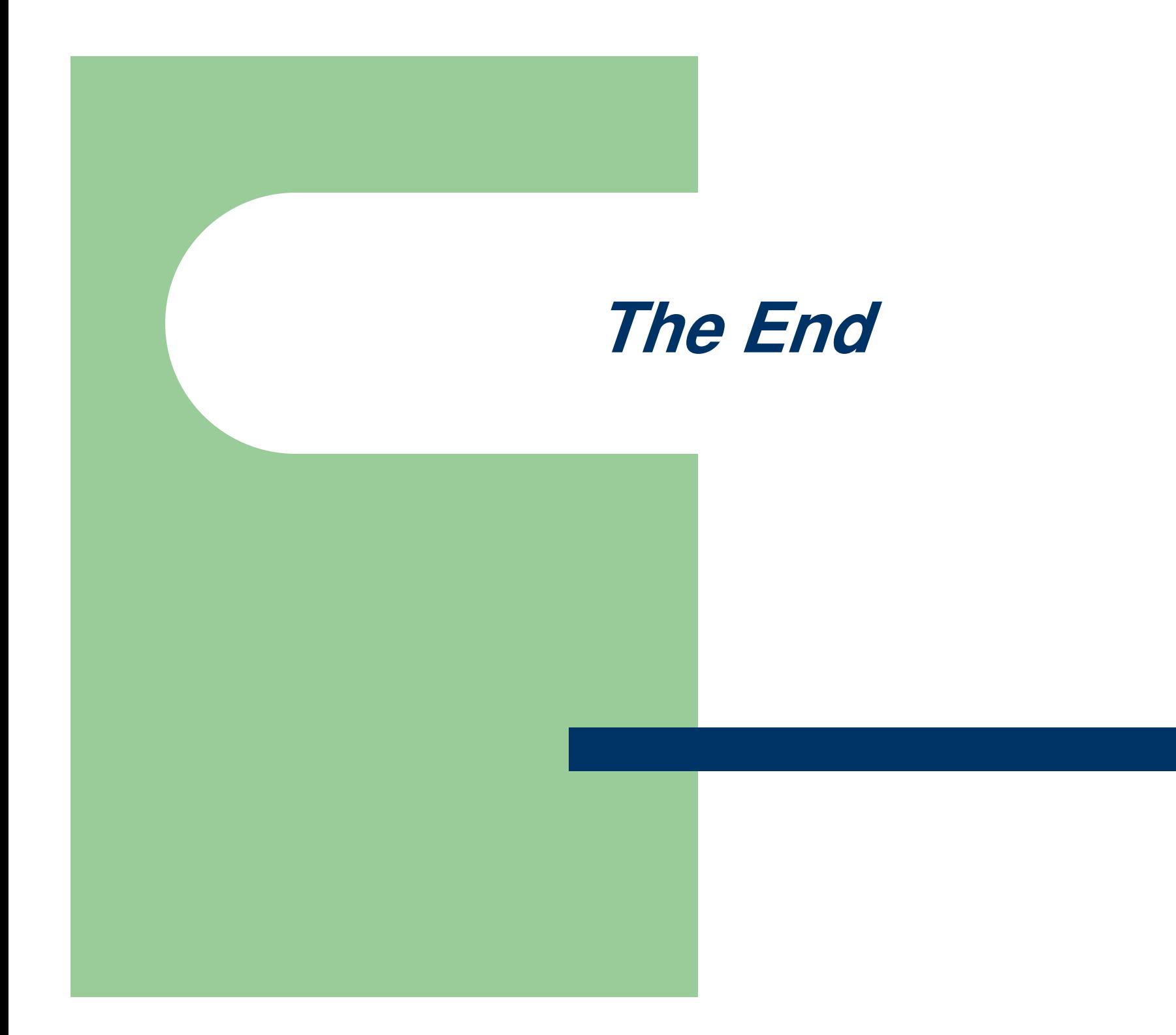